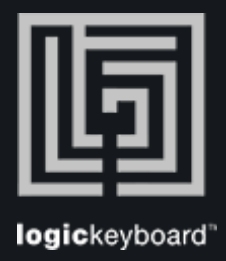

## Unreal Engine

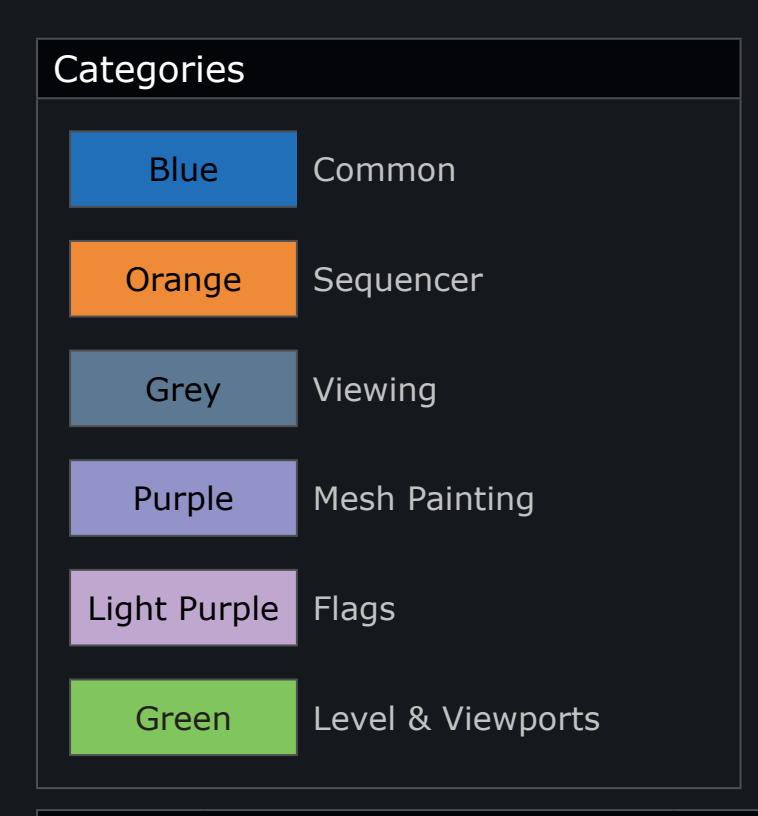

## Shortcut list Tips

Press Ctrl/Cmd + F to activate Search field

Press Ctrl/Cmd  $+$  (+) or (-) to maximize or minimize content

\* On Mac version some Cmd shortcuts will still be Ctrl modified...

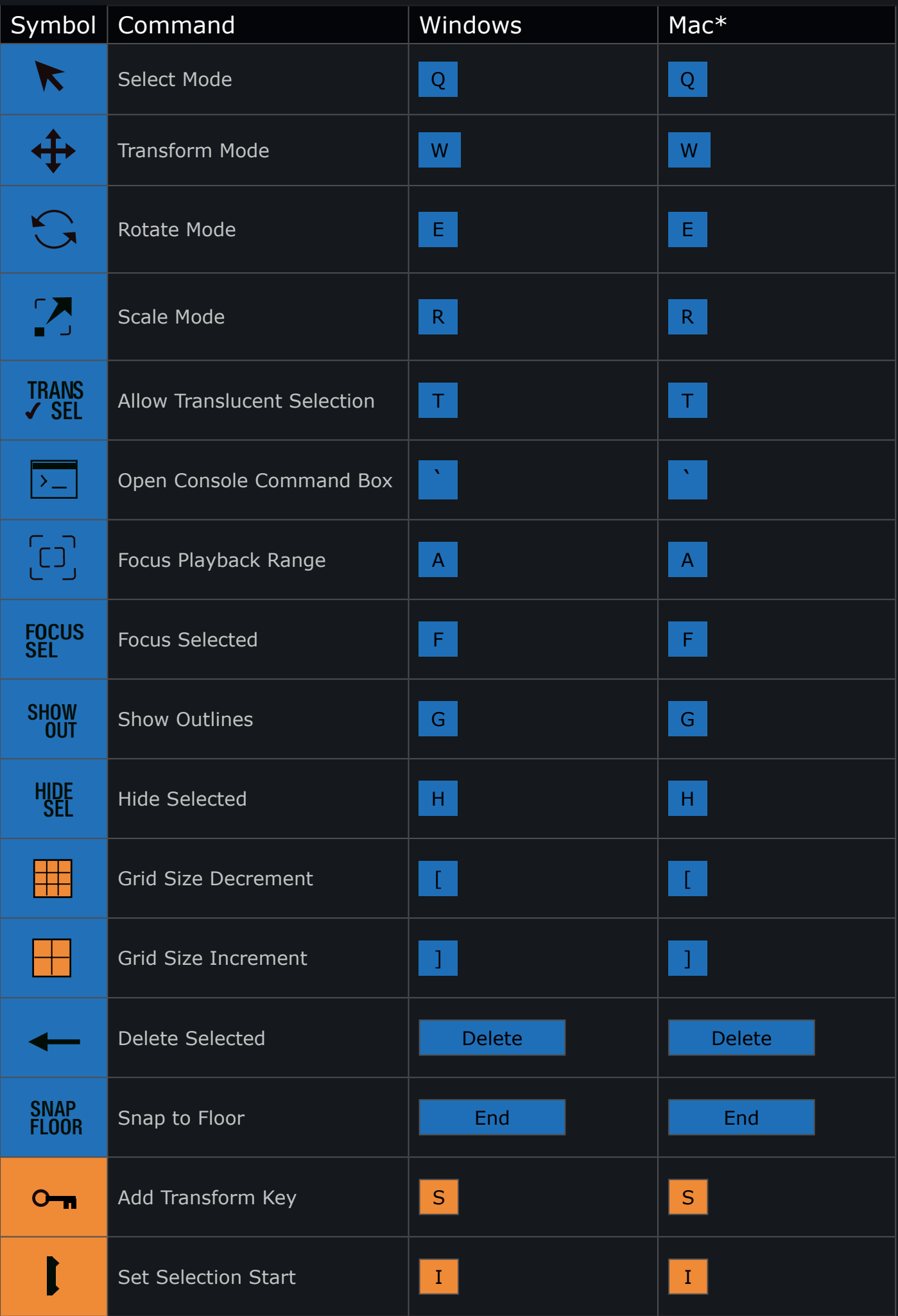

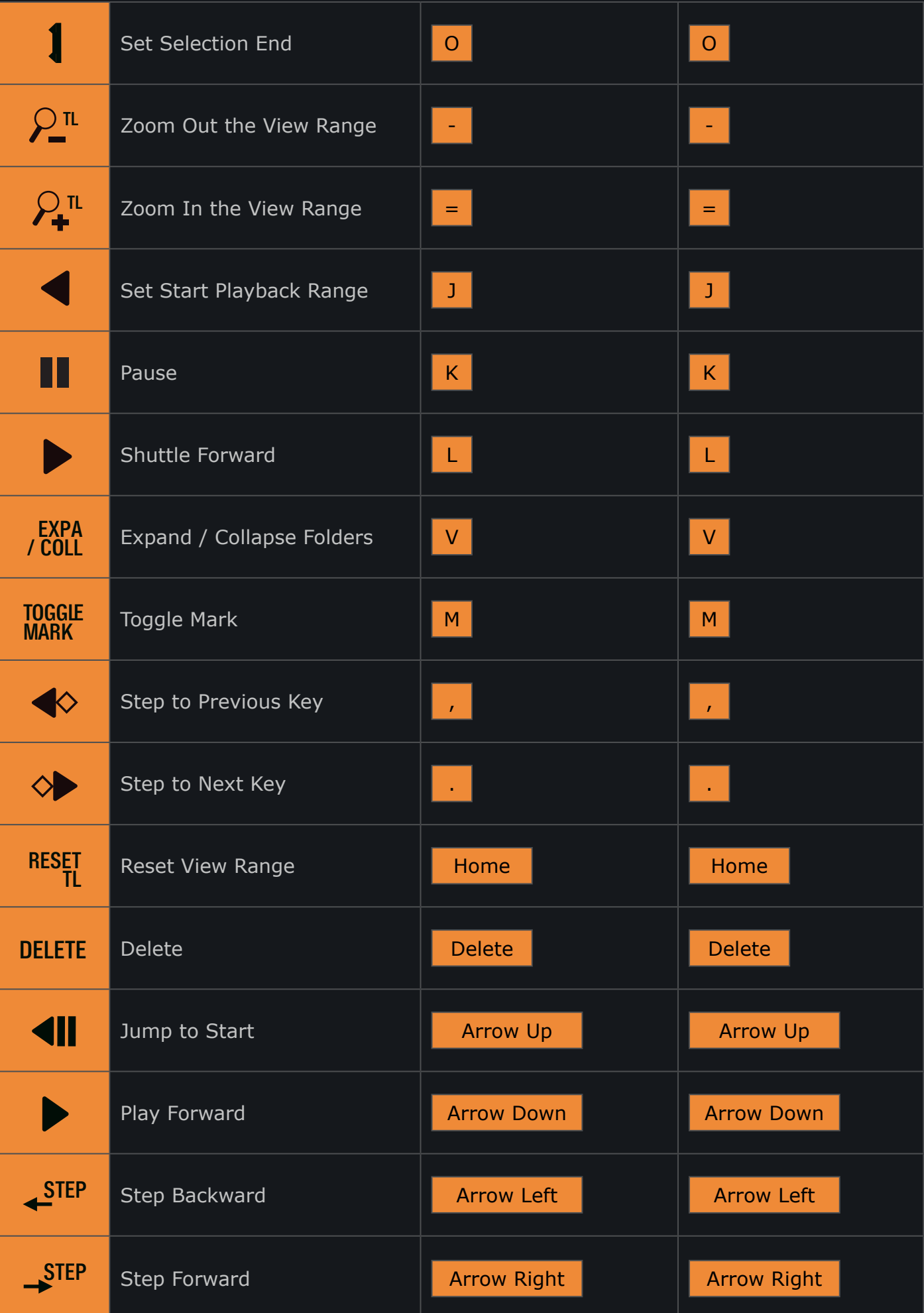

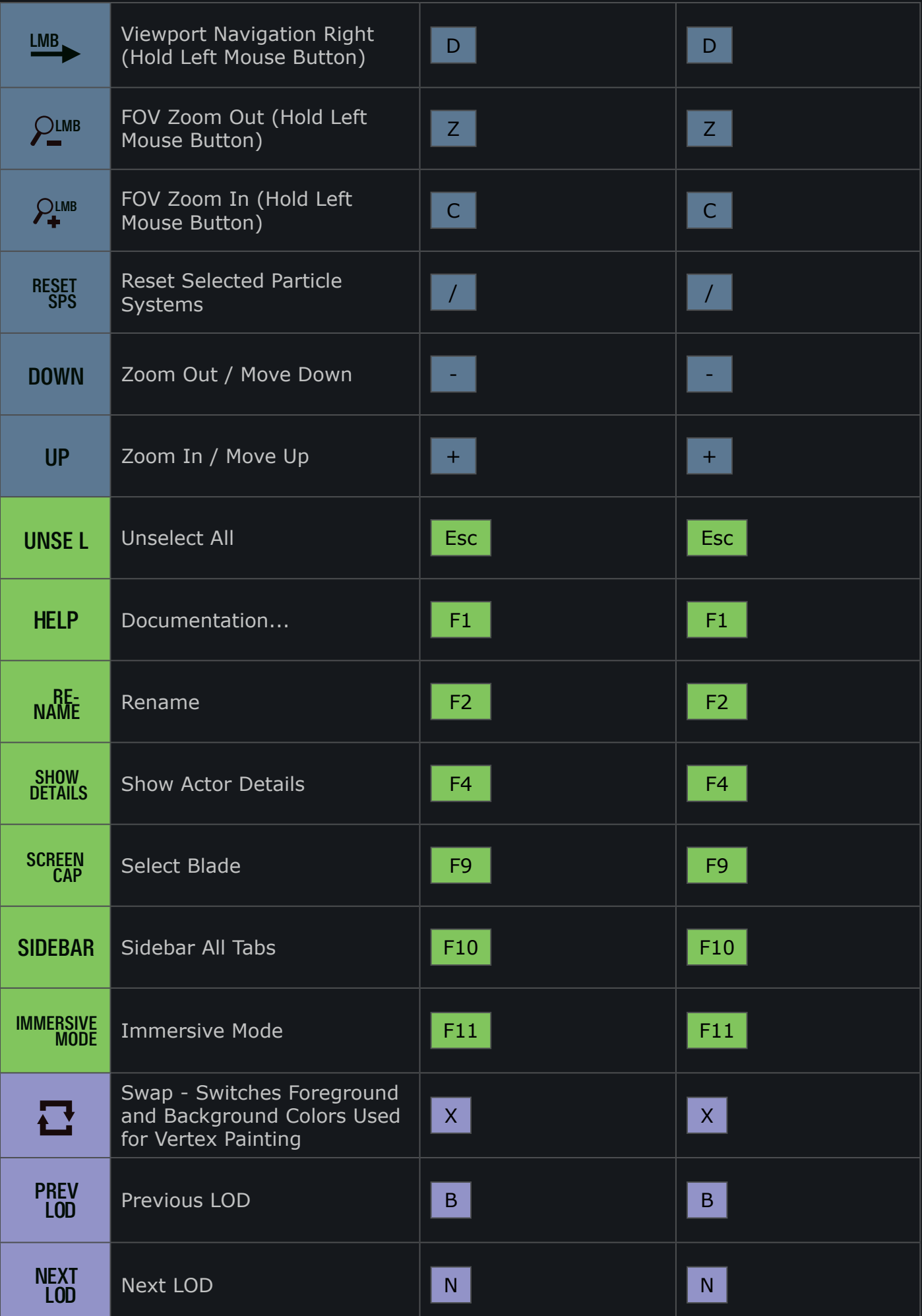

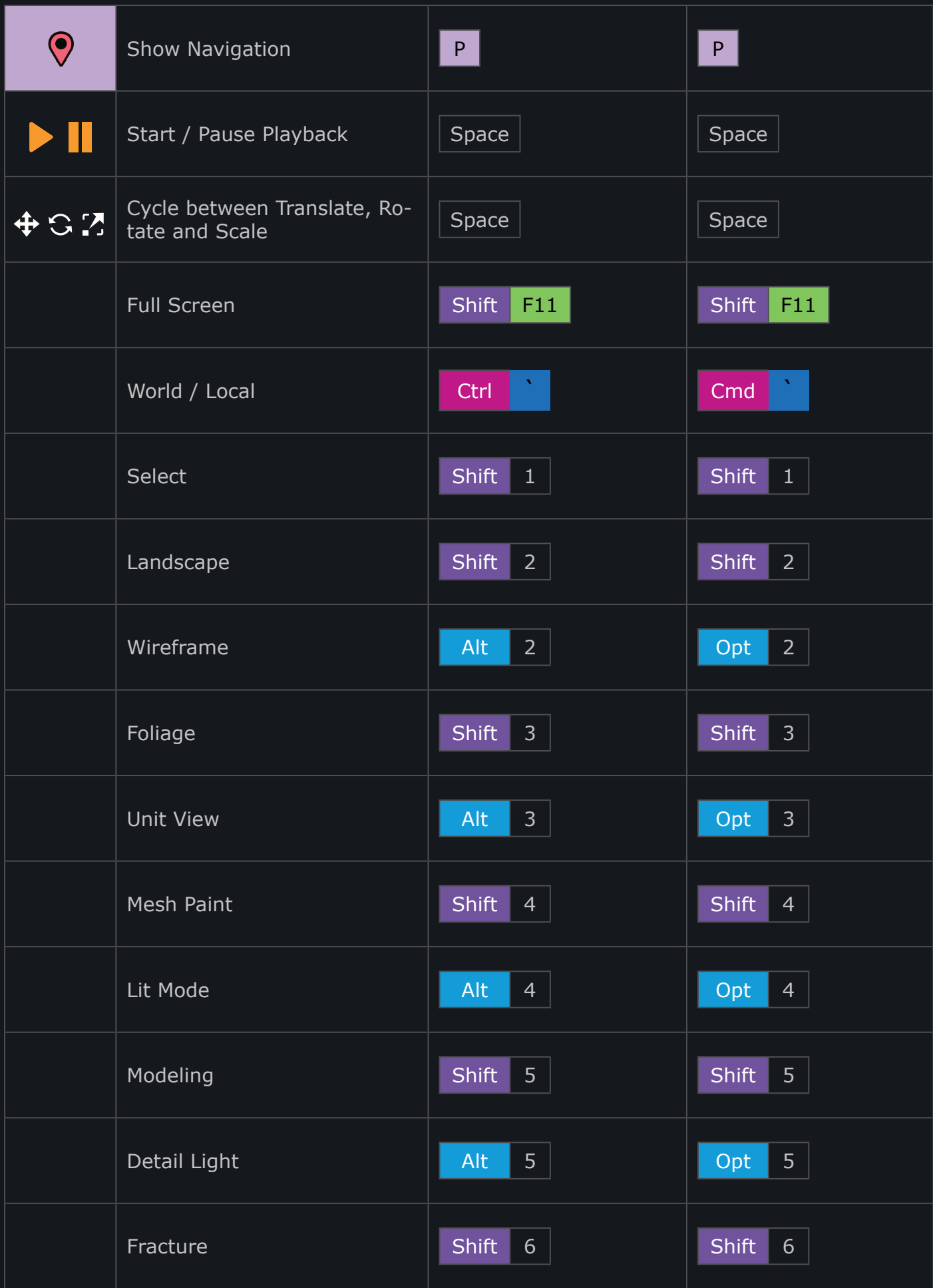

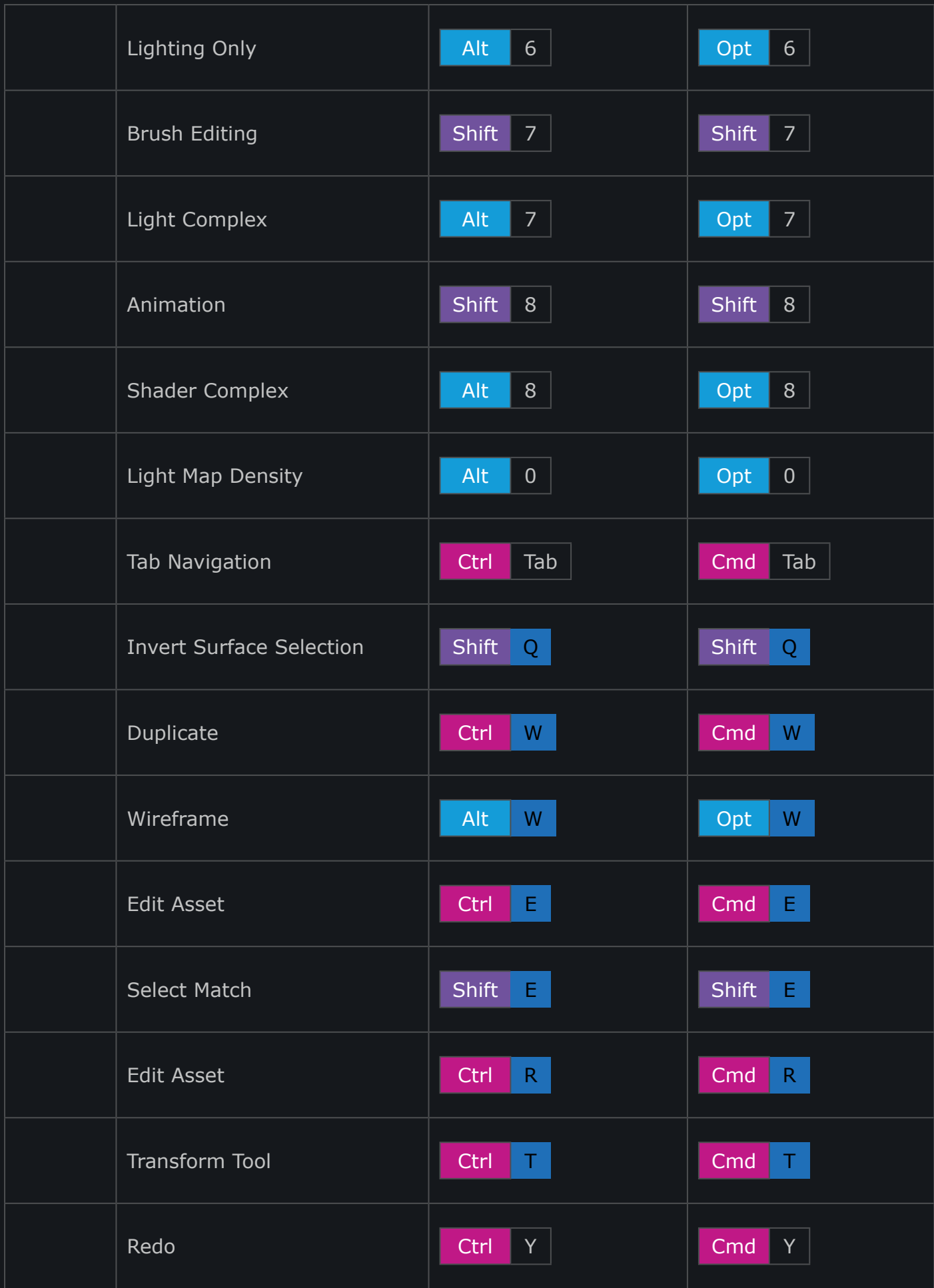

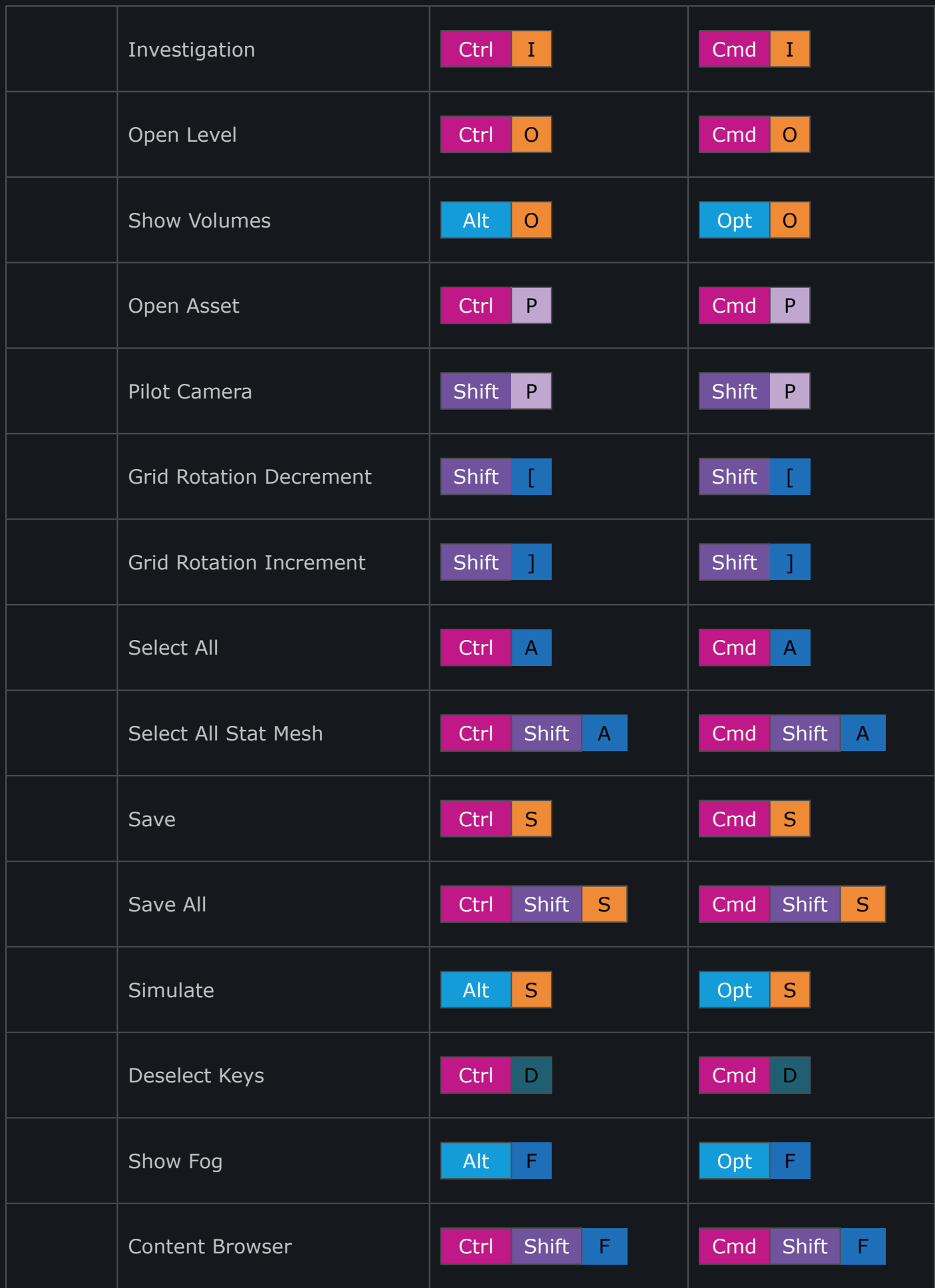

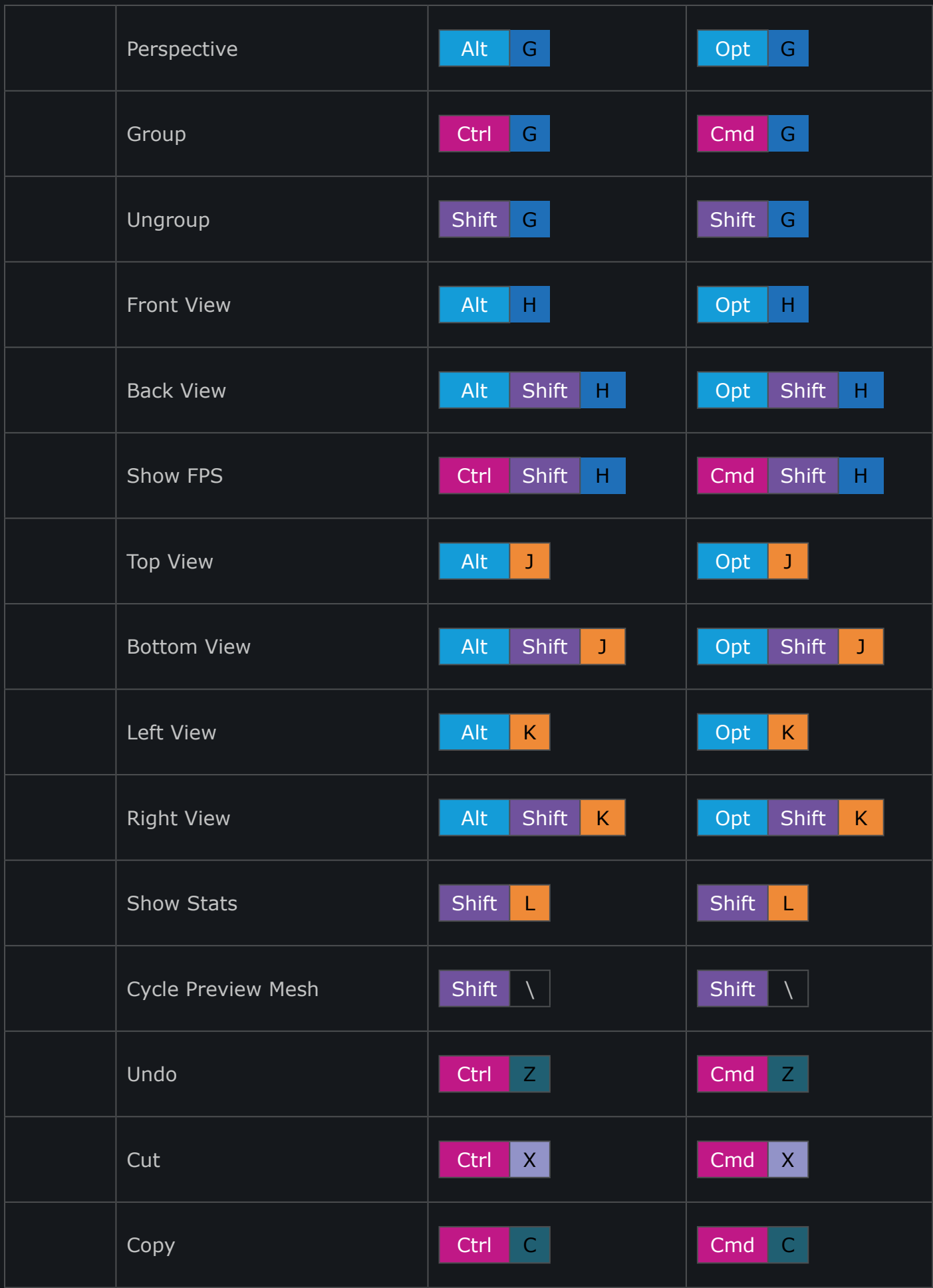

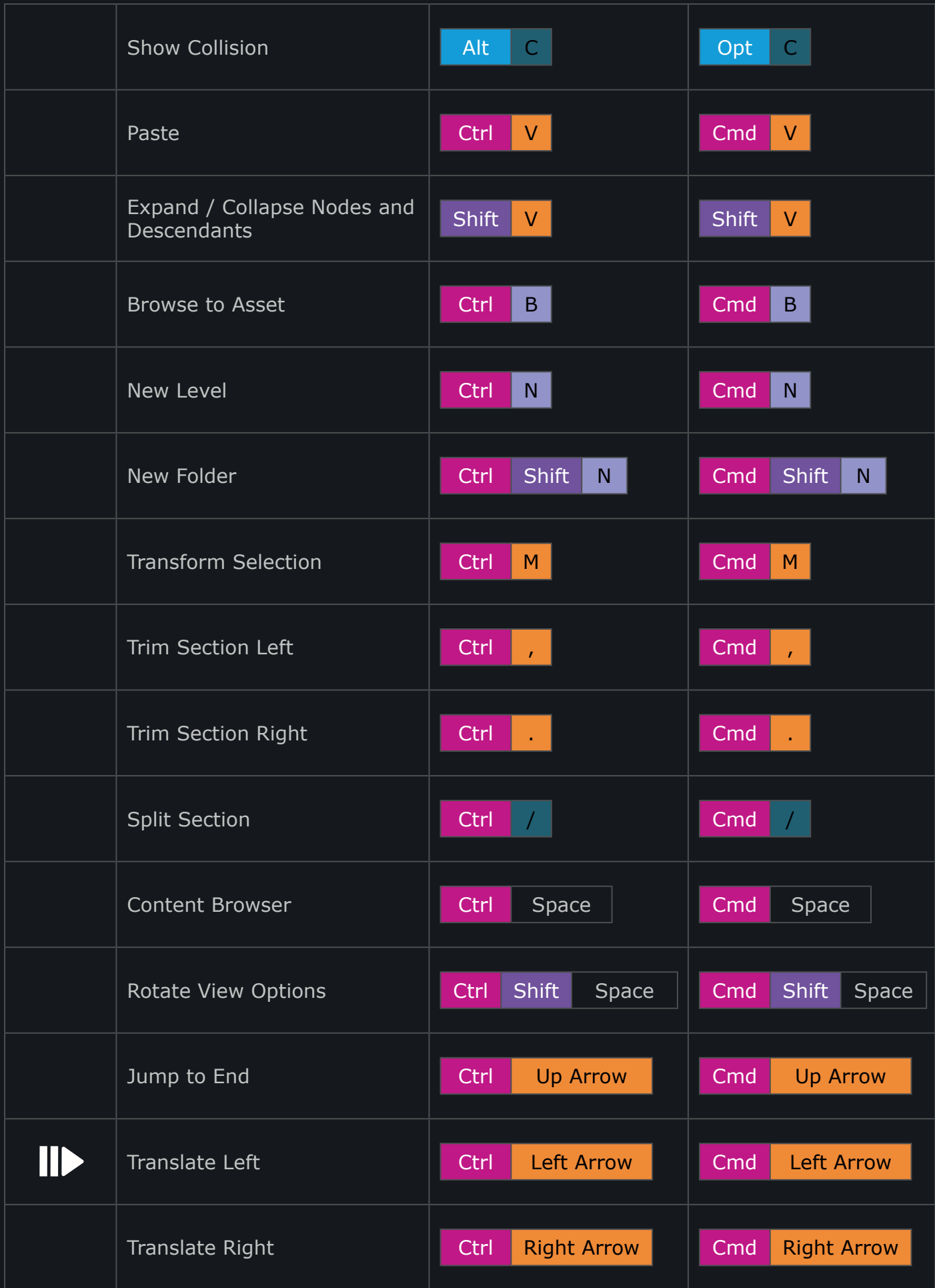

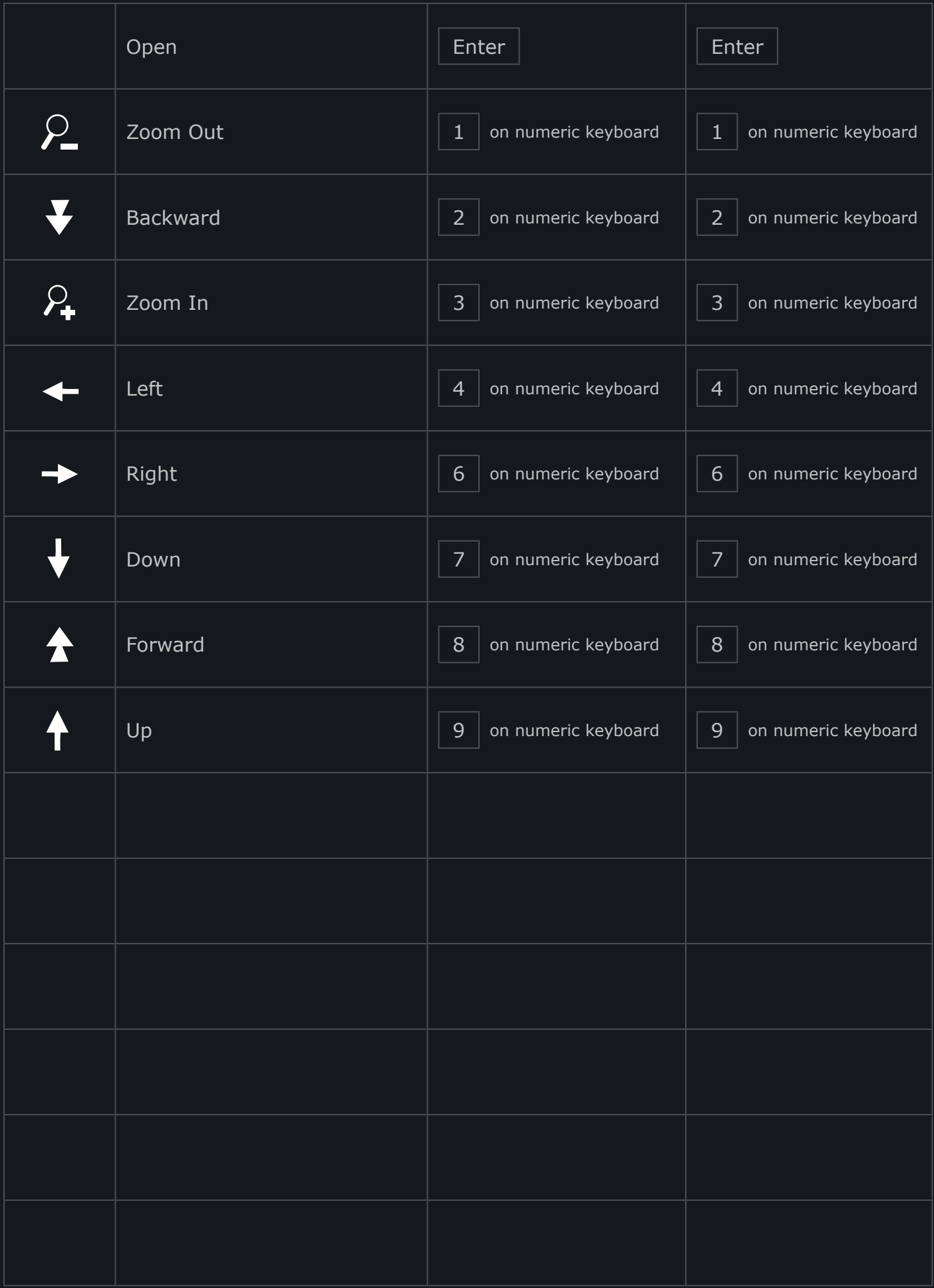